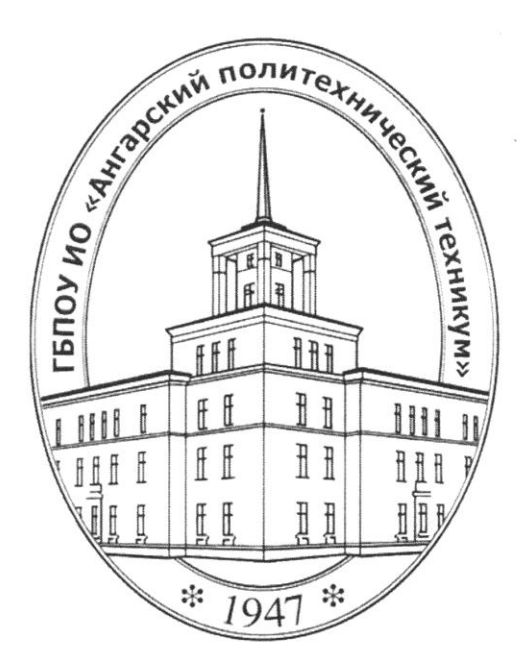

### Министерство образования Иркутской области

Государственное бюджетное профессиональное образовательное учреждение Иркутской области «Ангарский политехнический техникум»

# РАБОЧАЯ ПРОГРАММА УЧЕБНОЙ ДИСЦИПЛИНЫ

ОП.12 Системы автоматизированного проектирования

ОДОБРЕНА предметно (цикловой) комиссией Протокол № 1

« $O/$ »  $O9$  2016 г.

Председатель ПЦК  $M_{\rm L}$  1

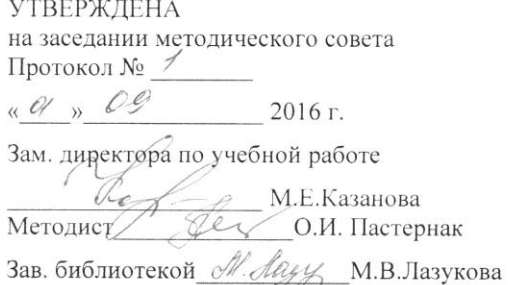

Рабочая программа учебной дисциплины разработана на основе Федерального государственного образовательного стандарта (далее - ФГОС) (приказ Министерства образования и науки от 14.05.2014г. № 525), рабочего учебного плана по специальности среднего профессионального образования 09.02.04 Информационные системы (по отраслям)

Организация-разработчик: Государственное бюджетное профессиональное образовательное учреждение Иркутской области «Ангарский политехнический техникум»

 Государственное бюджетное профессиональное образовательное учреждение Иркутской области «Ангарский политехнический техникум»

# **АННОТАЦИЯ РАБОЧЕЙ ПРОГРАММЫ УЧЕБНОЙ ДИСЦИПЛИНЫ ОП.16 СИСТЕМЫ АВТОМАТИЗИРОВАННОГО ПРОЕКТИРОВАНИЯ 09.02.04. Информационные системы (по отраслям)**

### **Цель и задачи учебной дисциплины - требования к результатам освоения учебной дисциплины:**

В результате освоения учебной дисциплины обучающийся должен:

уметь:

- создать новый документ и сохранить его;
- изменять параметры страницы и единиц измерения;
- настраивать рабочую среду;
- с помощью программных средств осуществлять трехмерные построения, создавать виды и видовые экраны, трехмерные полилинии, грани, области, тела;
- осуществлять реализацию выданных заданий;
- обеспечивать совместимость аппаратных и программных средств, при проектировании;
- уметь работать с Национальным стандартом Российской Федерации;

Знать:

- оформление и стандартизация чертежей.
- интерфейс используемой программы;
- форматы, правила нанесения размеров, текст на чертеже;
- правила заполнения штампов, основной надписи;
- 3х мерное моделирование;
- создание видов, разрезов сечений
- Национальный стандарт Российской Федерации;

## **Перечень формируемых компетенций:**

Профессиональные компетенции (ПК):

- Участвовать в работе по подготовке проектной и конструкторской документации, используя программу AutoCAD, Inventor;
- осуществлять единый подход к оформлению документации для внедрения электронного документооборота, используя Национальный стандарт Российской Федерации.

### **Программой учебной дисциплины предусмотрены следующие виды учебной работы:**

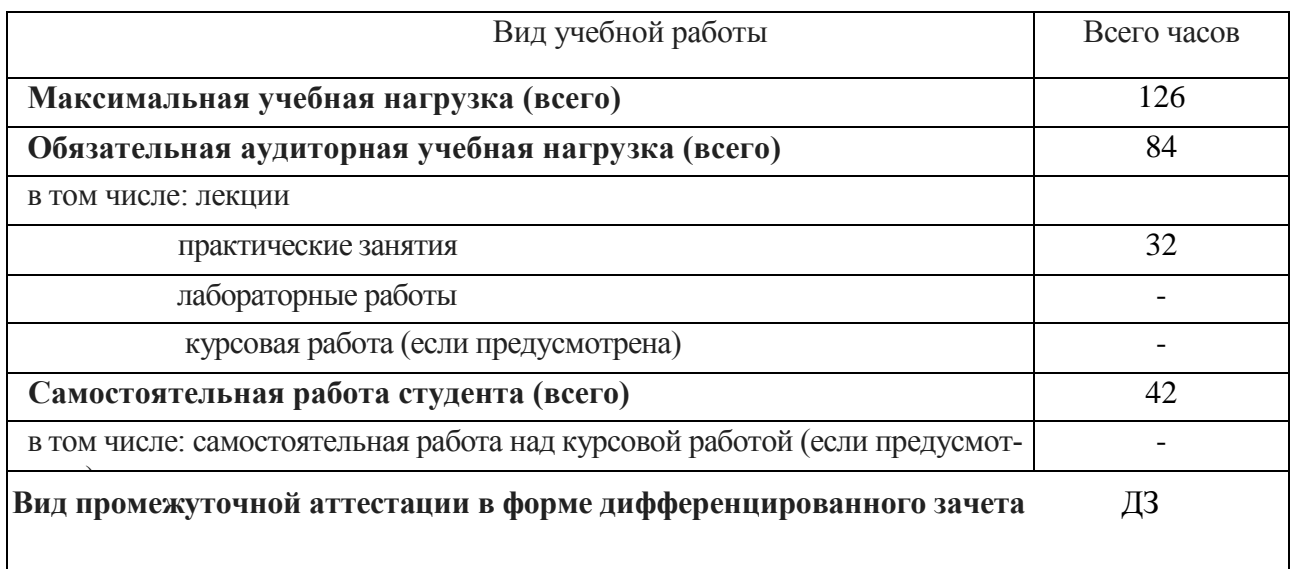

# **СОДЕРЖАНИЕ**

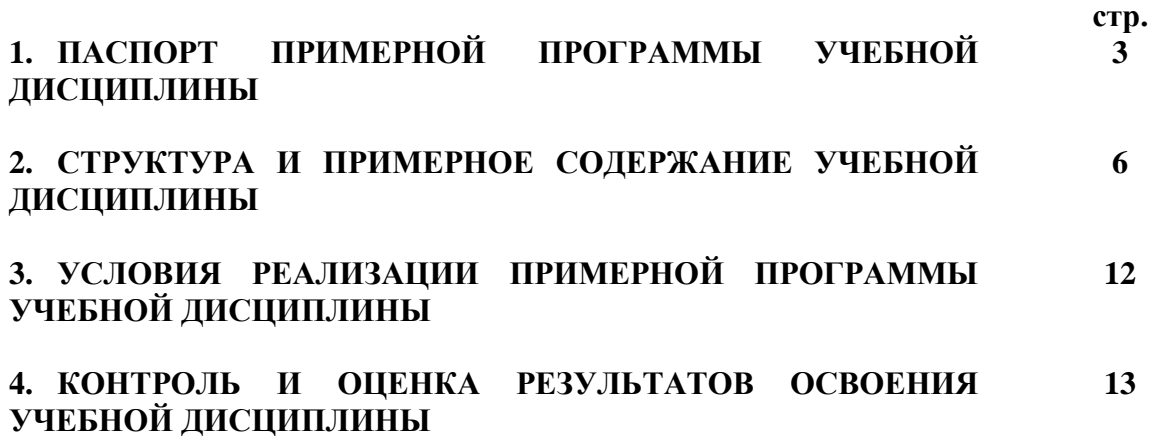

# **1. ПАСПОРТ РАБОЧЕЙ ПРОГРАММЫ УЧЕБНОЙ ДИСЦИПЛИНЫ СИСТЕМЫ АВТОМАТИЗИРОВАННОГО ПРОЕКТИРОВАНИЯ**

## **1.1.Область применения примерной программы**

Рабочая программа учебной дисциплины «Системы автоматизированного проектирования» является частью основной профессиональной образовательной программы специальности 09.02.04. Информационные системы (по отраслям)

**1.2. Место дисциплины в структуре основной профессиональной образовательной программы:** дисциплина общепрофессионального цикла из часов вариативной части

**1.3. Цели и задачи дисциплины – требования к результатам освоения дисциплины:**

# **В результате освоения дисциплины обучающийся должен уметь:**

- создать новый документ и сохранить его;
- изменять параметры страницы и единиц измерения;
- настраивать рабочую среду;
- с помощью программных средств осуществлять трехмерные построения, создавать виды и видовые экраны, трехмерные полилинии, грани, области, тела;
- осуществлять реализацию выданных заданий;
- обеспечивать совместимость аппаратных и программных средств, при проектировании.
- уметь работать с Национальным стандартом Российской Федерации;

### **знать:**

- оформление и стандартизация чертежей.
- интерфейс используемой программы;
- форматы, правила нанесения размеров, текст на чертеже;
- правила заполнения штампов, основной надписи;
- 3х мерное моделирование;
- создание видов, разрезов сечений
- Национальный стандарт Российской Федерации;

## **1.4.Перечень формируемых компетенций:**

## **Общие компетенции:**

ОК 1. Понимать сущность и социальную значимость своей будущей

профессии, проявлять к ней устойчивый интерес.

ОК 2. Организовывать собственную деятельность, выбирать типовые методы и способы выполнения профессиональных задач, оценивать их эффективность и качество.

ОК 4. Осуществлять поиск и использование информации, необходимой для эффективного выполнения профессиональных задач, профессионального и личностного развития.

ОК 5. Использовать информационно-коммуникационные технологии в профессиональной деятельности.

ОК 6. Работать в коллективе и команде, эффективно общаться с коллегами, руководством, потребителями.

ОК 7. Брать на себя ответственность за работу членов команды (подчиненных), результат выполнения заданий.

ОК 8. Самостоятельно определять задачи профессионального и личностного развития, заниматься самообразованием, осознанно планировать повышение квалификации.

ОК 9. Ориентироваться в условиях частой смены технологий в профессиональной деятельности.

Профессиональные компетенции (ПК):

ПК 1.3. Производить модификацию отдельных модулей информационной системы в соответствии с рабочим заданием, документировать произведенные изменения.ПК 2.3. Применять методики тестирования разрабатываемых приложений.

ПК 1.7. Производить инсталляцию и настройку информационной системы в рамках своей компетенции, документировать результаты работ.

ПК 2.2. Программировать в соответствии с требованиями технического задания.

# **1.5. Рекомендуемое количество часов на освоение программы дисциплины:**

 Максимальной учебной нагрузки обучающегося 253 часов, в том числе: обязательной аудиторной учебной нагрузки обучающегося -171 часа; самостоятельной работы обучающегося – 82 часа.

# **2. СТРУКТУРА И СОДЕРЖАНИЕ УЧЕБНОЙ ДИСЦИПЛИНЫ**

# **2.1. Объем учебной дисциплины и виды учебной работы**

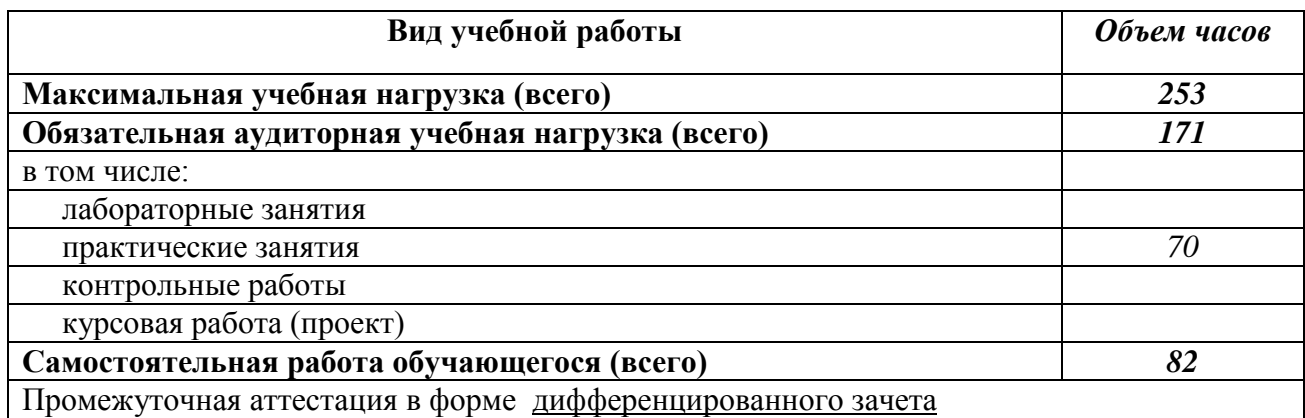

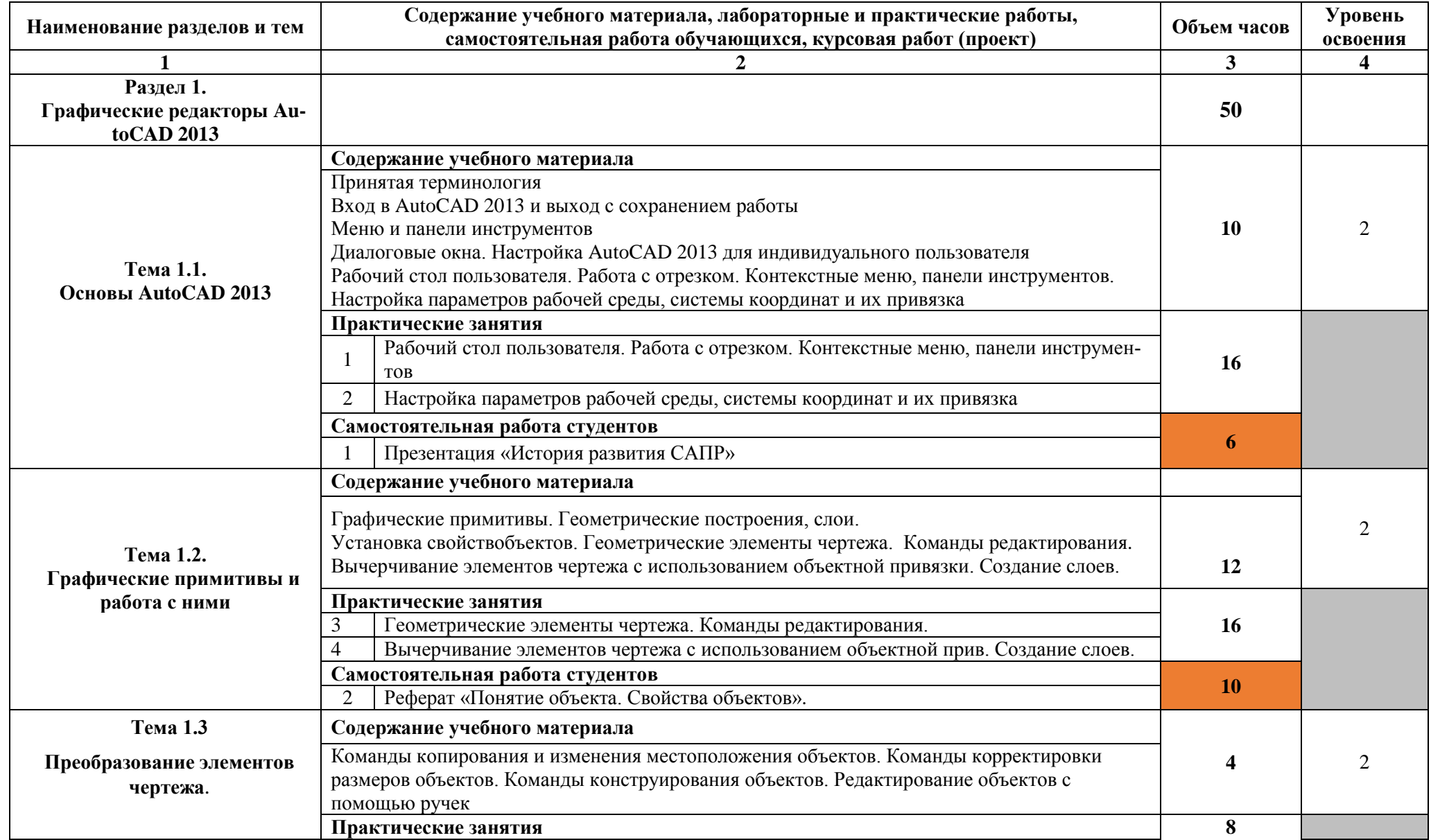

# **2.2. Тематический план и содержание учебной дисциплины. «Системы автоматизированного проектирования»**

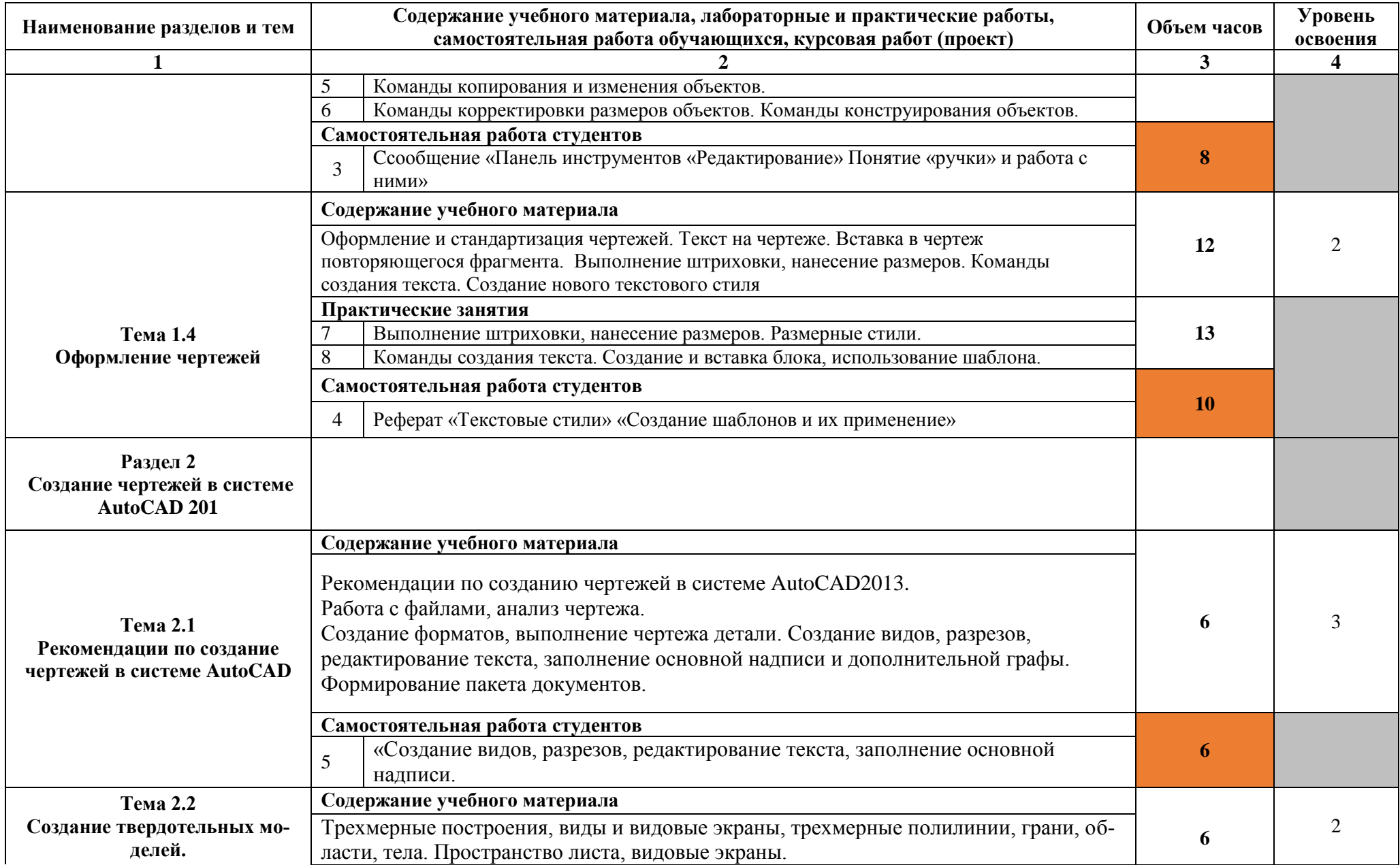

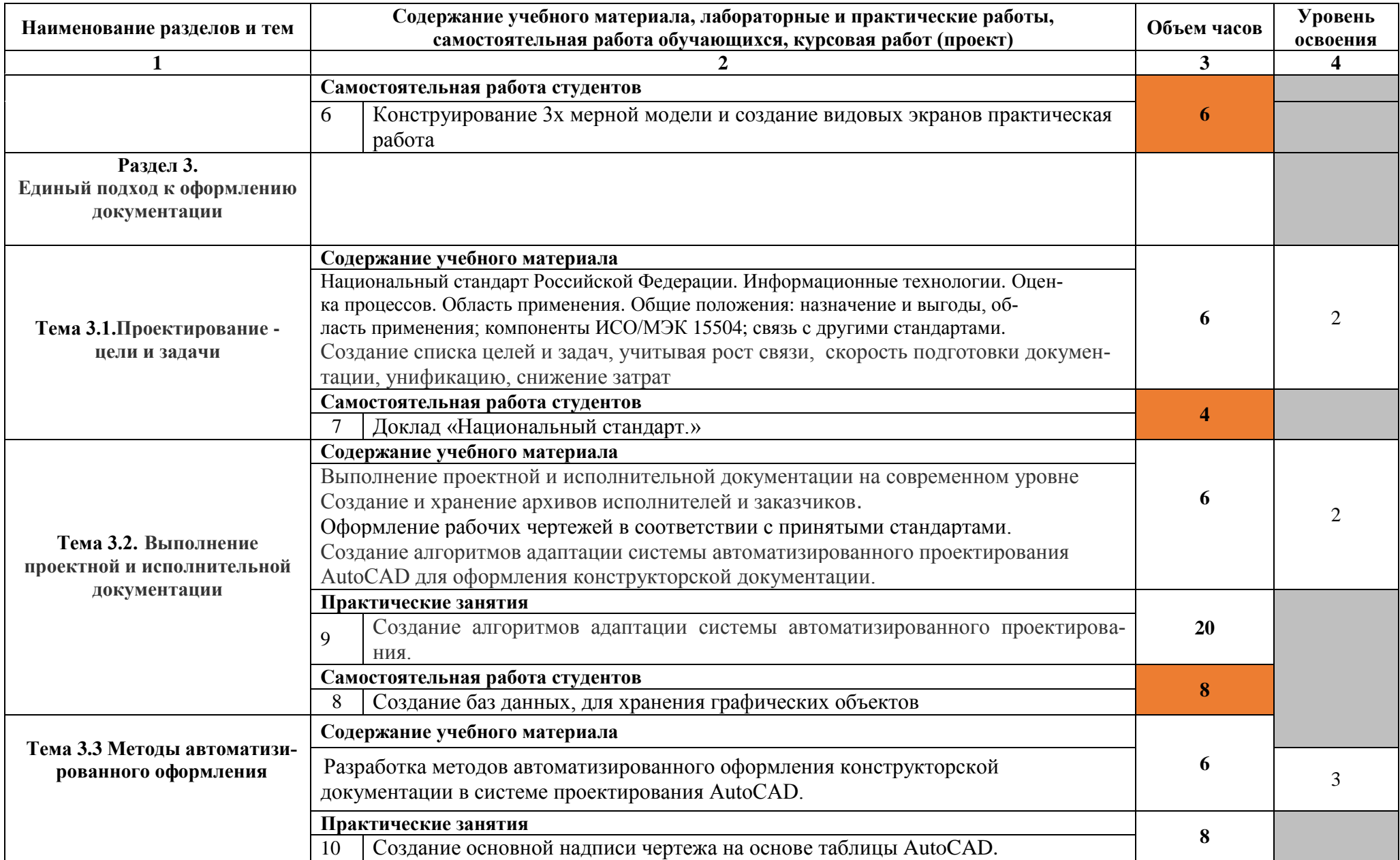

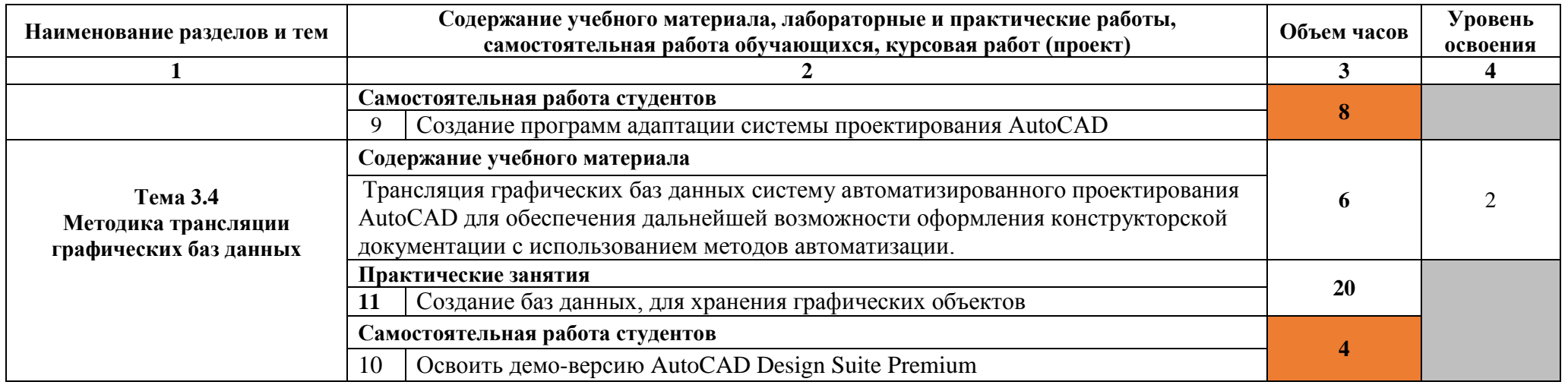

Итого 253 часов

1. – ознакомительный (узнавание ранее изученных объектов, свойств);<br>2. – репродуктивный (выполнение деятельности по образцу, инструкции или под руководством)<br>3. – продуктивный (планирование и самостоятельное выполнение де

### **3. УСЛОВИЯ РЕАЛИЗАЦИИ ПРОГРАММЫ ДИСЦИПЛИНЫ**

#### **3.1. Требования к минимальному материально-техническому обеспечению**

Для реализация программы дисциплины используется компьютерный класс

Оборудование учебного кабинета:

- стенды по основам AutoCAD;
- персональные компьютеры;
- установленная программа AutoCAD

Технические средства обучения:

- персональные компьютеры
- проектор
- экран

Методическое обеспечение дисциплины:

- технические средства контроля знаний (компьютерные тесты)
- электронные учебные пособия
- учебно-методические пособия
- программное обеспечение, необходимое для проведения практических работ

#### **3.2. Информационное обеспечение обучения**

# **Перечень рекомендуемых учебных изданий, Интернет-ресурсов, дополнительной**

### **литературы**

#### **Основные источники:**

1) Красильникова Г.А. Самсонов В.В Тарелкин С.М «Автоматизация инженернографических работ» Питер, М.,СПб., 2015

2) Полищук В., Полищук А. «AutoCAD 2000» «Диалог-МИФИ» М., 2014

#### **Дополнительные источники:**

- 4) Электронный учебник по «AutoCAD 2006».
- 5) Дидактический материал по самостоятельной работе.

 6) Крупенко Д. А. «Исследование и разработка методов автоматизации создания конструкторской документации на печатные платы в системе

AutoCAD»

#### **Интернет-ресуры**

- 7) [http://www.intuit.ru](http://www.intuit.ru/)
- 8) https://attaches-viewer/?id
- 9) <http://autocad-specialist.ru/>
- 10) <https://attaches-viewer/?id>
- 11) www.eltech.ru/assets/files/nauka/dissertacii/2010/DAKrupenko.

### **4. КОНТРОЛЬ И ОЦЕНКА РЕЗУЛЬТАТОВ ОСВОЕНИЯ ДИСЦИПЛИНЫ**

Контроль и оценка результатов освоения дисциплины осуществляется преподавателем в процессе проведения практических занятий и лабораторных работ, тестирования, а также выполнения обучающимися индивидуальных заданий, проектов, исследований.

Образовательное учреждение, реализующее подготовку по учебной дисциплине, обеспечивает организацию и проведение промежуточной аттестации и текущего контроля индивидуальных образовательных достижений – демонстрируемых обучающимися знаний, умений и навыков.

Текущий контроль проводится преподавателем в процессе проведения практических занятий и лабораторных работ, тестирования, а также выполнения обучающимися индивидуальных заданий, проектов, исследований.

Обучение учебной дисциплине завершается промежуточной аттестацией.

Для промежуточной аттестации и текущего контроля созданы фонды оценочных средств (ФОС).

ФОС включают в себя педагогические контрольно-измерительные материалы, предназначенные для определения соответствия (или несоответствия) индивидуальных образовательных достижений основным показателям результатов подготовки (таблицы).

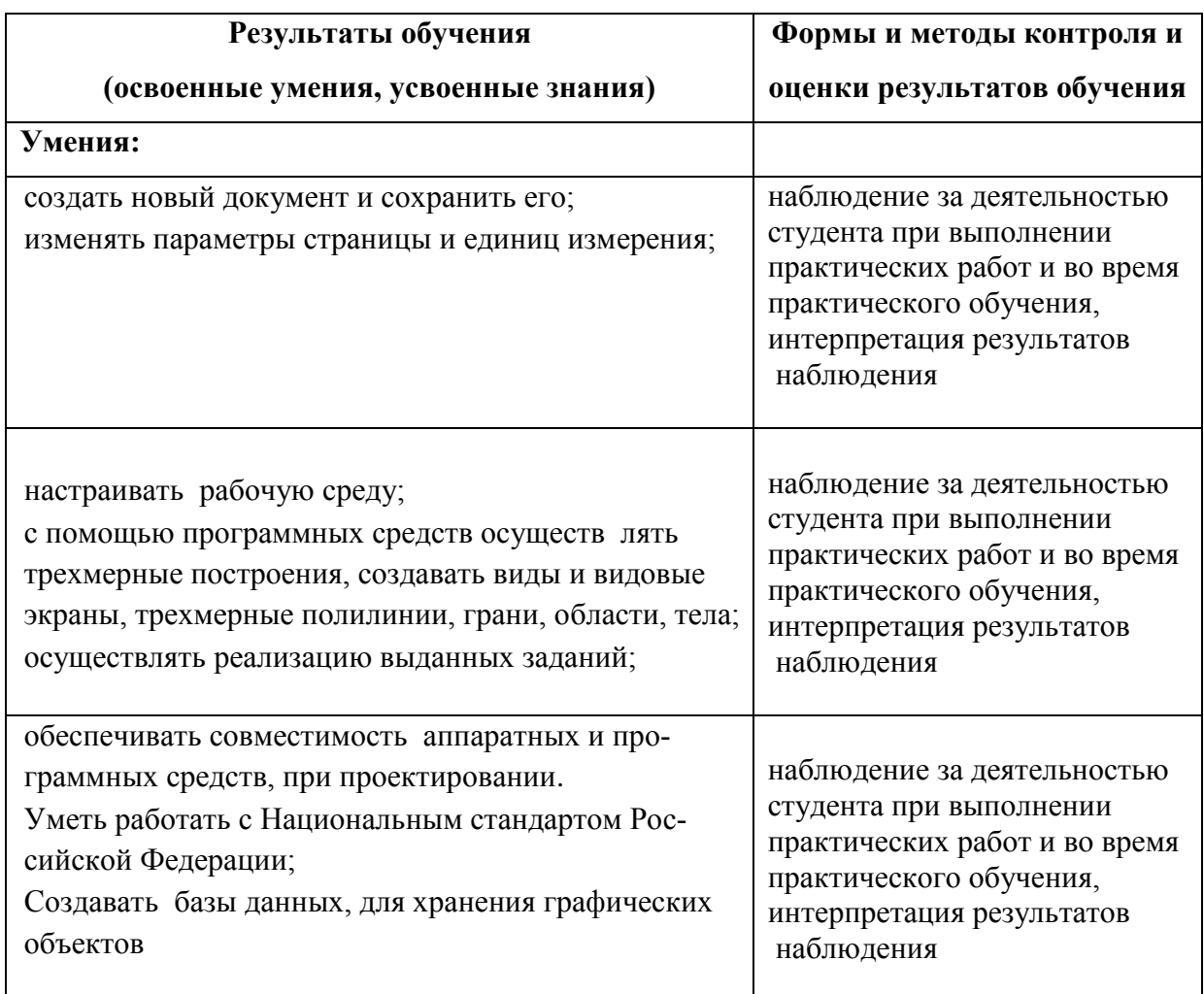

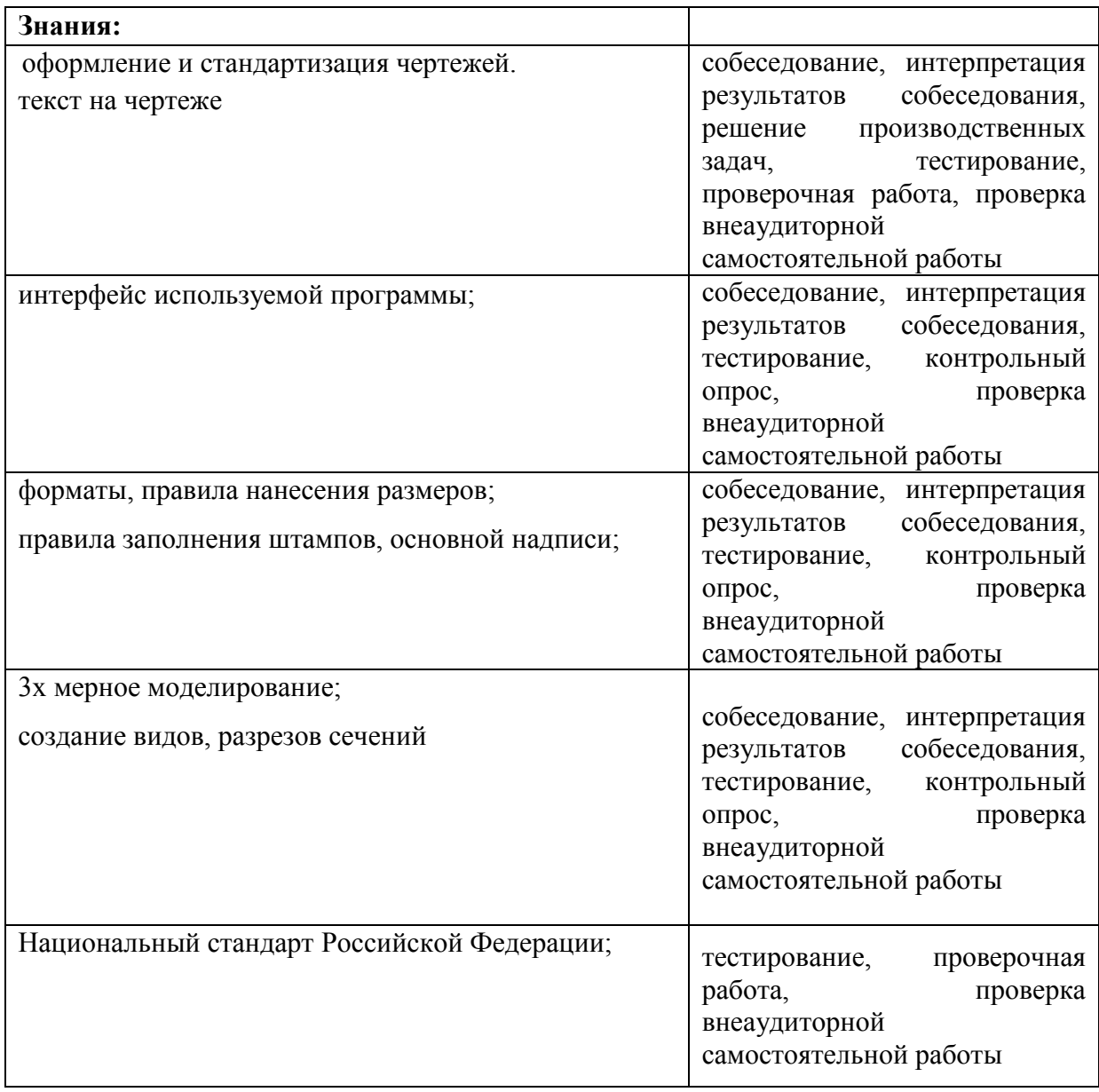